### **НАЦІОНАЛЬНИЙ УНІВЕРСИТЕТ ВОДНОГО ГОСПОДАРСТВА ТА ПРИРОДОКОРИСТУВАННЯ**

Навчально - науковий інститут автоматики, кібернетики та обчислювальної техніки

Затверджено Валерій СОРОКА 2023-02-14 16:52:39.429

**04-05-141S**

## **СИЛАБУС**

навчальної дисципліни

### **SYLLABUS**

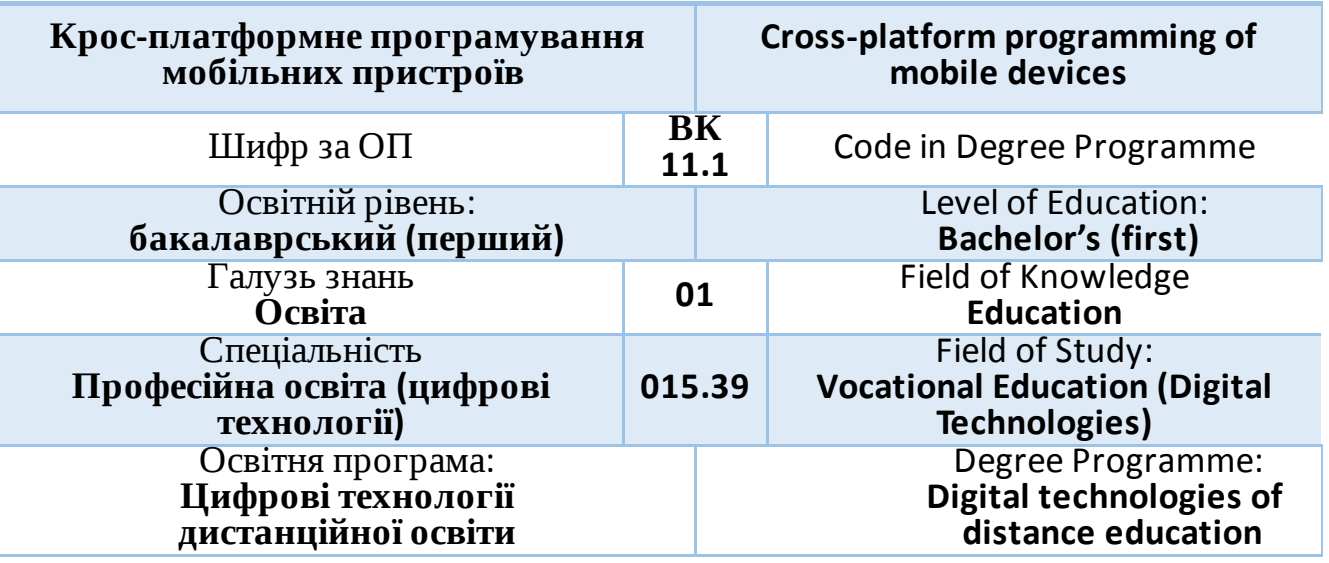

м. Рівне – 2023

Силабус навчальної дисципліни «Крос-платформне програмування мобільних пристроїв» для здобувачів вищої освіти ступеня «бакалавр», які навчаються за освітньо-професійною програмою «Цифрові технології дистанційної освіти» спеціальності 015.39 «Професійна освіта (цифрові технології)». Рівне: НУВГП, 2023. 15 с.

ОПП на сайті університету: [http://ep3.nuwm.edu.ua/17845/](https://www.google.com/url?q=http://ep3.nuwm.edu.ua/17845/&sa=D&source=editors&ust=1676237500956874&usg=AOvVaw11lWlW4HbJdqQ7WYT-Mpl1)

Розробник силабусу:

*Шроль Тетяна Степанівна, кандидат педагогічних наук, доцент кафедри комп'ютерних технологій та економічної кібернетики*

Керівник освітньої програми «Професійна освіта. Комп'ютерні технології»: Парфенюк О.В., канд. пед. наук, доцент кафедри комп'ютерних технологій та економічної кібернетики

Силабус схвалений на засіданні кафедри комп'ютерних технологій та економічної кібернетики Протокол № 8 від "18" січня 20*23* року

Завідувач кафедри кафедри комп'ютерних технологій та економічної кібернетики:

Грицюк П.М., д-р екон. наук, професор

Схвалено науково-методичною радою з якості ННІ АКОТ Протокол № 3 від "31" січня 2023 року

Голова науково-методичної ради з якості ННІ АКОТ: Мартинюк П. М., д-р. техн. наук, професор

### © Шроль Т.С., 2023 © НУВГП, 2023

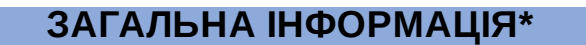

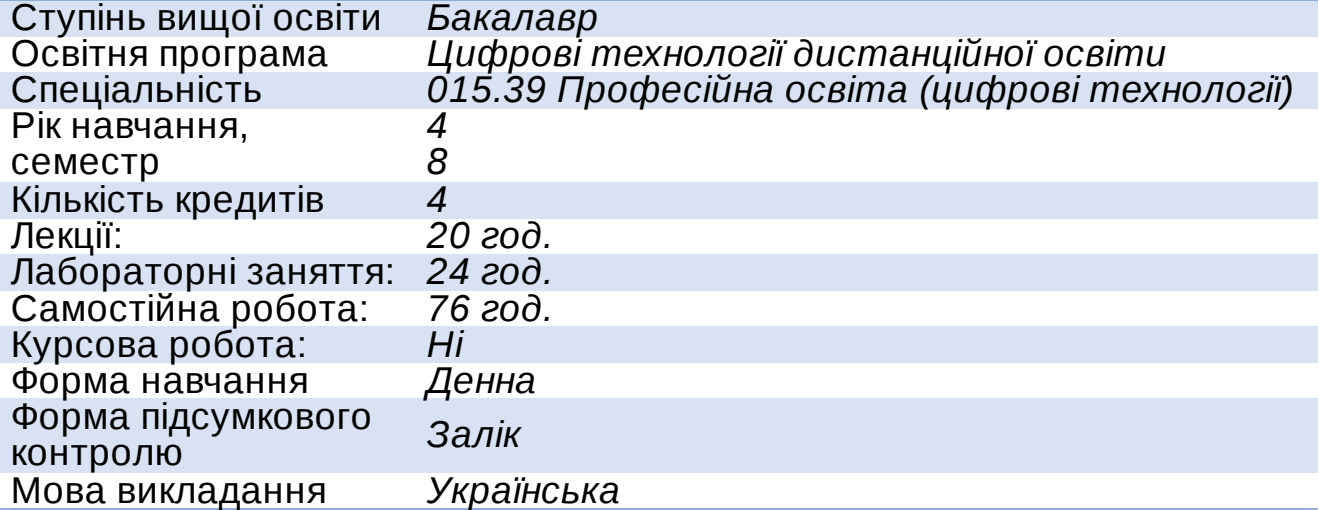

**ІНФОРМАЦІЯ ПРО ВИКЛАДАЧА\***

# **ПРОФАЙЛ ЛЕКТОРА**

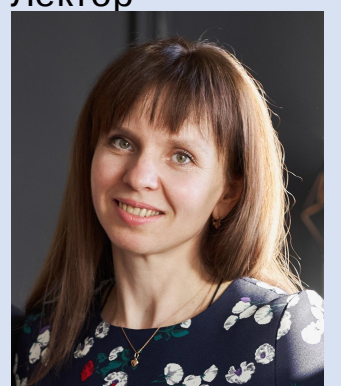

Лектор *Шроль Тетяна Степанівна, кандидат педагогічних наук, доцент, доцент кафедри комп'ютерних технологій та економічної кібернетики*

*відправку і одержанням даних з мережі і з сервера,*

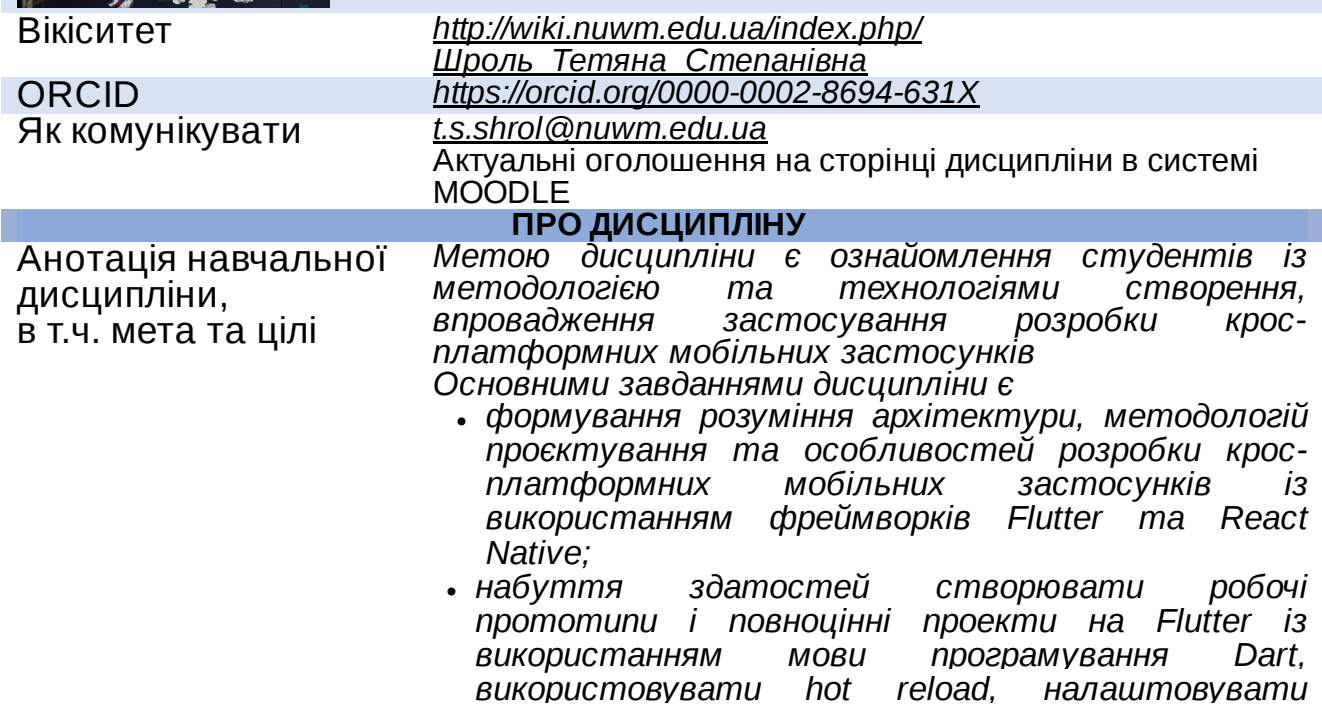

*створювати анімаваний інтерфейс користувача тощо; набуття зданостей використовувати основні функції React Native для розробки мобільних застосунків, застосовувати візуальні компоненти та віддалені дані, налаштовувати елементи програми, виконувати їх стилізацію, застосовувати Redux і Flux при створенні додатків на React.* Посилання на розміщення навчальної дисципліни на навчальній платформі Moodle *[https://exam.nuwm.edu.ua/course/view.php?id=4327](https://www.google.com/url?q=https://exam.nuwm.edu.ua/course/view.php?id%3D4327&sa=D&source=editors&ust=1676237500972737&usg=AOvVaw2GcwGFbSTw_I2ne4E-P407)* Компетентності *К 04. Здатність спілкуватися іноземною мовою. К 06. Навички використання інформаційних і комунікаційних технологій. К 16. Здатність використовувати сучасні інформаційні технології та спеціалізоване програмне забезпечення та інтегрувати їх в освітнє середовище. К 22. Здатність використовувати у професійній діяльності основні положення, методи, принципи фундаментальних та прикладних наук. К 23. Здатність виконувати розрахунки технологічних процесів в галузі з використанням сучасного програмного забезпечення. К 25. Здатність збирати, аналізувати та інтерпретувати інформацію (дані), пов'язану з педагогічним (виробничим) процесом. К 27. Здатність до абстрактного мислення, аналізу та синтезу.* Програмні результати навчання *ПР 09. Знаходити, обробляти, аналізувати та поширювати професійну інформацію з використанням цифрових технологій, навчальних платформ та соціальних мереж, користуватися спеціалізованим програмним забезпеченням та сучасними засобами зберігання та обробки інформації. ПР 10. Знати основи психології, педагогіки, а також фундаментальних і прикладних наук на рівні, необхідному для досягнення інших результатів навчання, передбачених стандартом вищої освіти та цією освітньою програмою. ПР 19. Уміти обирати і застосовувати необхідне устаткування, інструменти та методи для вирішення задач проектування та розробки інформаційних систем, корпоративних сервісів та інформаційної інфраструктури організації. ПР 22. Використовувати базові знання педагогіки, методики викладання, інформатики та сучасних цифрових технологій, навики роботи в комп'ютерних мережах, методи створення баз даних та інтернетресурсів, методи об'єктно-орієнтованого програмування для реалізації технологій еlеаrning і дистанційної освіти. ПР 26. Застосовувати знання фундаментальних і природничих наук, стандартних алгоритмів*

*системного та дискретного аналізу при розв'язанні задач проектування та розробки інформаційних систем, корпоративних сервісів та інформаційної інфраструктури організації.*

Перелік соціальних, «м'яких» навичок (soft skills)

*Здатність здійснювати пошук, збір та обробку інформації, необхідних для вирішення поточних завдань. Здатність виявляти та вирішувати проблемні ситуації. Здатність генерувати нові ідеї (креативність). Вміння управляти часом.*

*Зазначено нижче в таблиці.*

Структура навчальної дисципліни Методи оцінювання та структура оцінки

*Для досягнення цілей та завдань курсу студентам потрібно засвоїти теоретичний матеріал та здати модульні контролі знань, а також вчасно виконати/ оформити/здати результати комплексу завдань пошукового та дослідницького характеру, що передбачені лабораторними роботами.*

*Оцінювання якості виконання завдань здійснюється за критеріями повноти, правильності та самостійності їх виконання. Враховується також творчий внесок.*

*В результаті можна отримати такі обов'язкові бали:*

- *60 балів – за вчасне і якісне виконання завдань лабораторних робіт;*
- *20 балів – модуль 1;*
- *20 балів – модуль 2.*
- *Усього 100 балів.*

*Дисципліна закінчується заліком, тому результати складання модульних контролів можуть зараховуватись як підсумковий контроль.*

*Студенти можуть отримати додаткові бали за виконання спеціального типу творчих завдань. Тему творчої роботи студенти можуть вибрати самостійно за погодженням із викладачем.*

*Модульні контролі проходитимуть у формі тестування. У тесті 29 запитань різної складності: рівень 1 – 20 запитань по 0,5 бала (10 балів), рівень 2 – 7 запитань по 1 балу (7 балів), рівень 3 – 2 запитання по 1,5 бала (3 бали). Усього – 20 балів.*

*Положення про семестровий поточний та підсумковий контроль навчальних досягнень здобувачів вищої освіти [http://ep3.nuwm.edu.ua/15311/](https://www.google.com/url?q=http://ep3.nuwm.edu.ua/15311/&sa=D&source=editors&ust=1676237500979028&usg=AOvVaw2ZUZtmFPrJ42mfwDMk-Fmy)*

*За конкретні пропозиції з удосконалення змісту навчальної дисципліни студентам також можуть бути зараховані додаткові бали (до 3 балів).*

Місце навчальної дисципліни в освітній траєкторії здобувача вищої освіти *Дисципліни, що передують вивченню даної дисципліни: Програмування Операційні системи та системне ПЗ Програмування на мові Java Веб-технології та веб-дизайн Організація баз даних та знань Проектування та розробка інформаційних систем Дисципліни, які вивчаються одночасно з даною дисципліною Комп'ютерні мережі Безпека інформаційних систем та захист інформації* Поєднання навчання *Здобувачі вищої освіти мають можливість додатково отримати бали за виконання індивідуальних завдань*

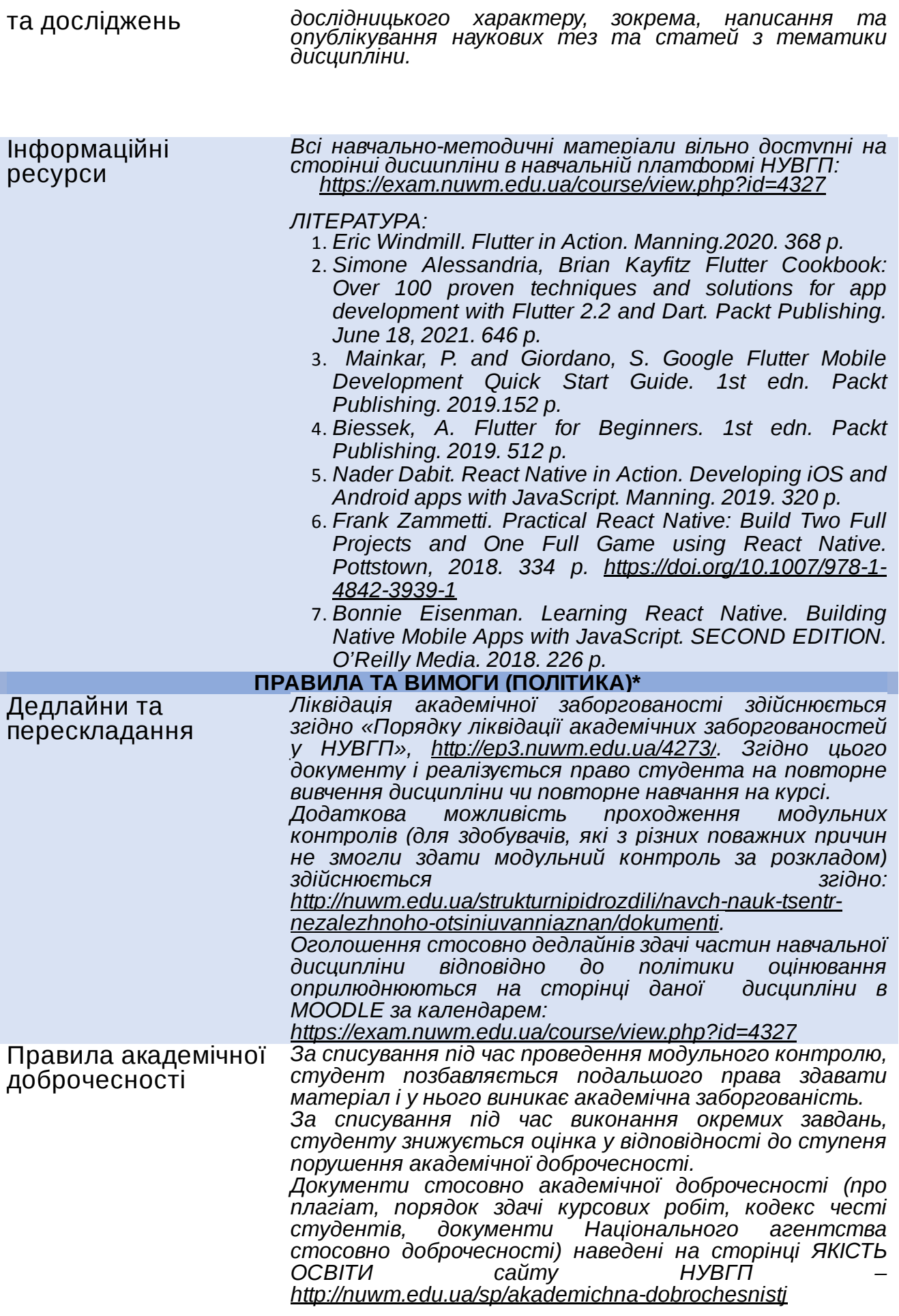

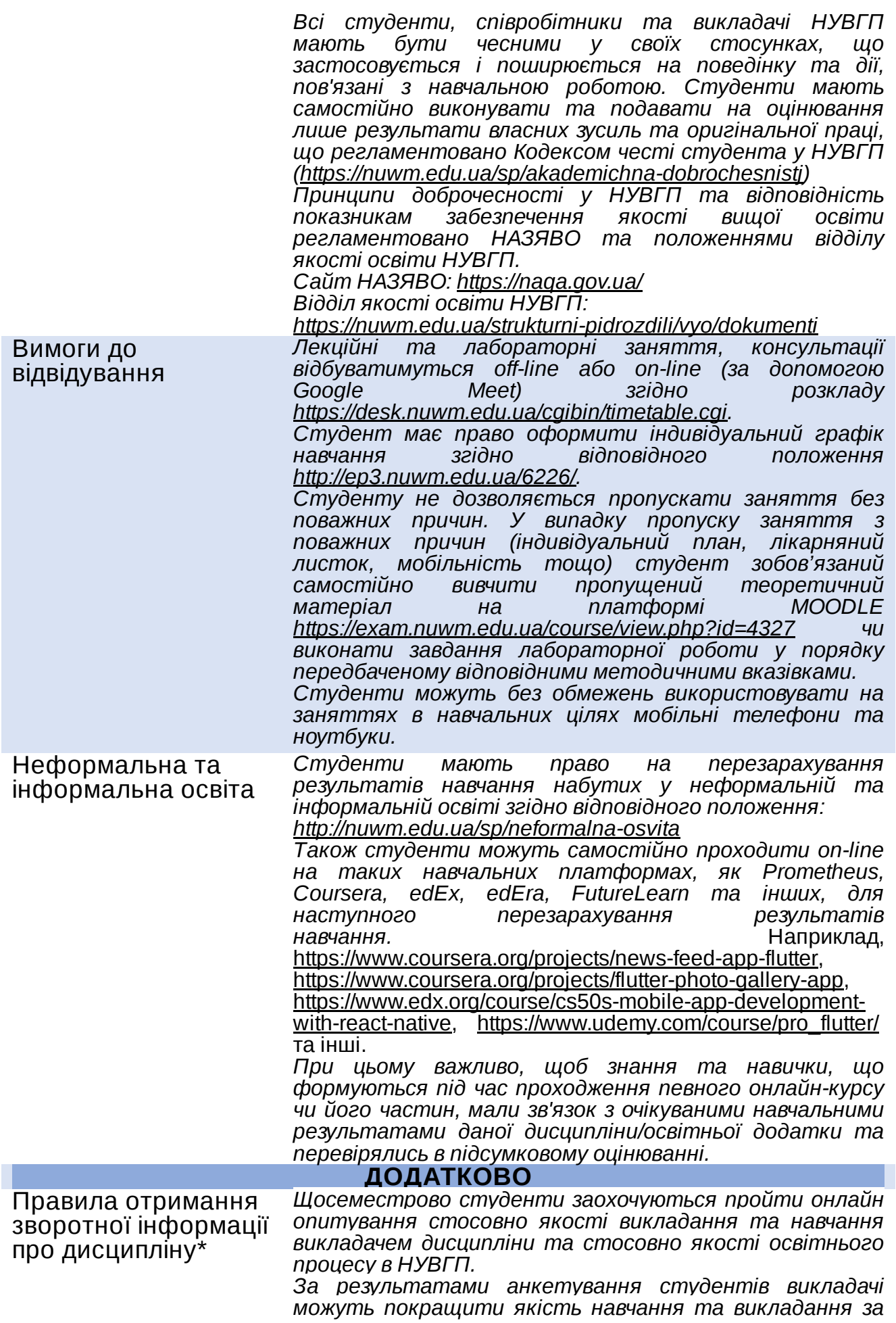

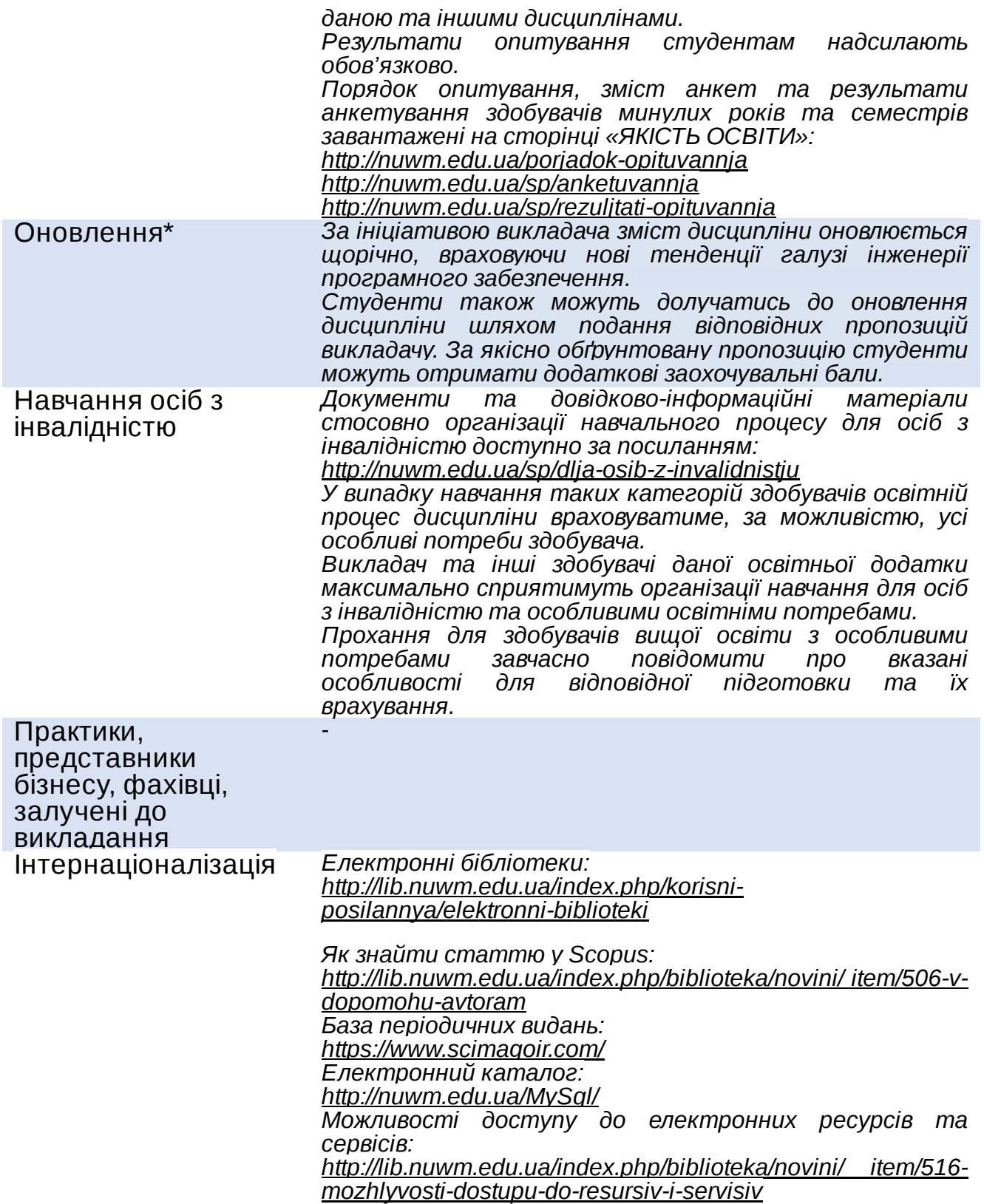

### **РЕКОМЕНДОВАНА СТРУКТУРА НАВЧАЛЬНОЇ ДИСЦИПЛІНИ**

### **Лекцій 20 год Лабор. 24 год Самостійна робота 76 год** *ПР 09. Знаходити, обробляти, аналізувати та поширювати професійну*

*інформацію з використанням цифрових технологій, навчальних платформ та соціальних мереж, користуватися спеціалізованим програмним забезпеченням та сучасними засобами зберігання та обробки інформації*

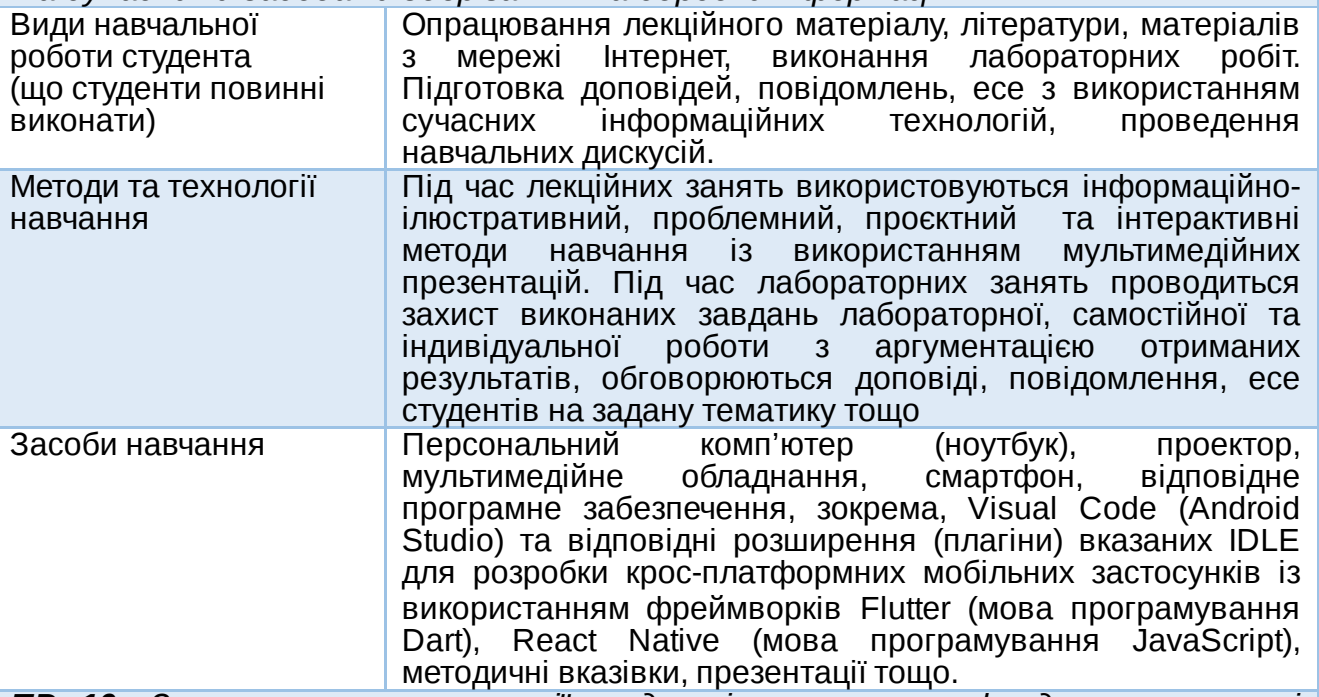

*ПР 10. Знати основи психології, педагогіки, а також фундаментальних і прикладних наук на рівні, необхідному для досягнення інших результатів навчання, передбачених стандартом вищої освіти та цією освітньою програмою.*

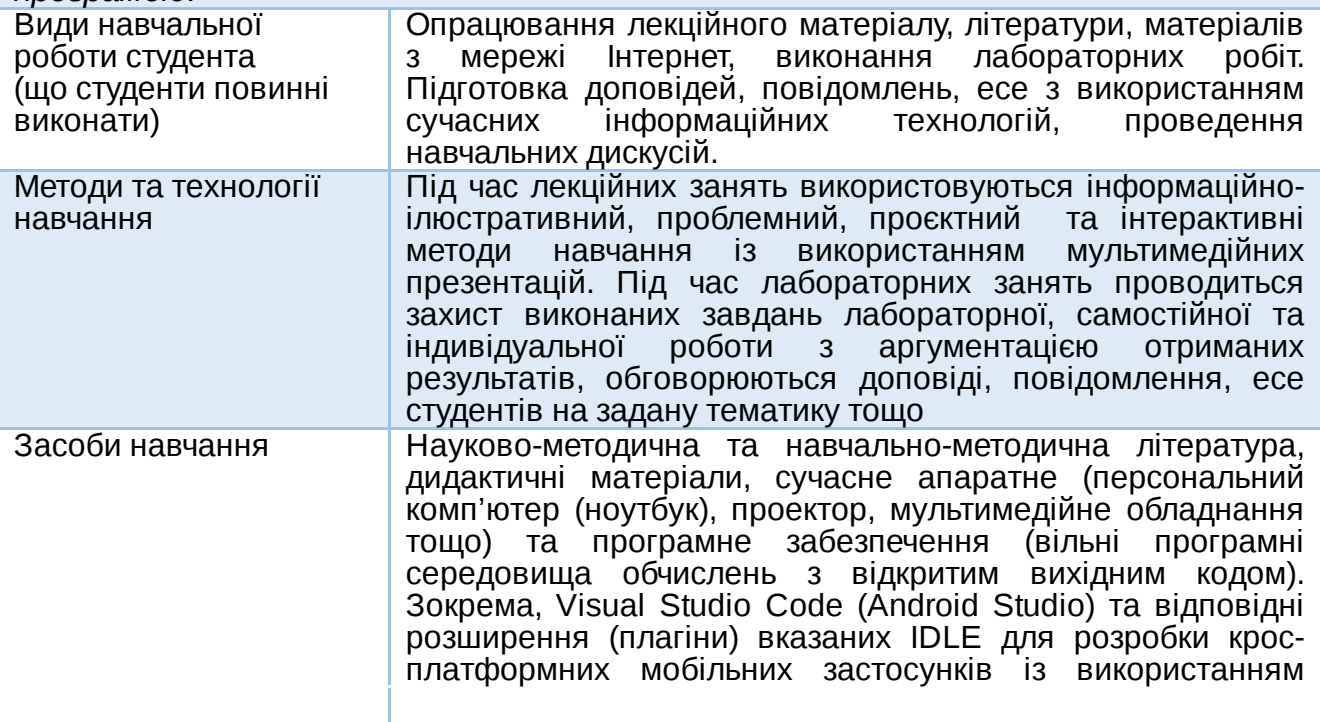

фреймворків Flutter (мова програмування Dart), React Native (мова програмування JavaScript), методичні вказівки, презентації тощо.

*ПР 19. Уміти обирати і застосовувати необхідне устаткування, інструменти та методи для вирішення задач проектування та розробки інформаційних систем, корпоративних сервісів та інформаційної інфраструктури організації*

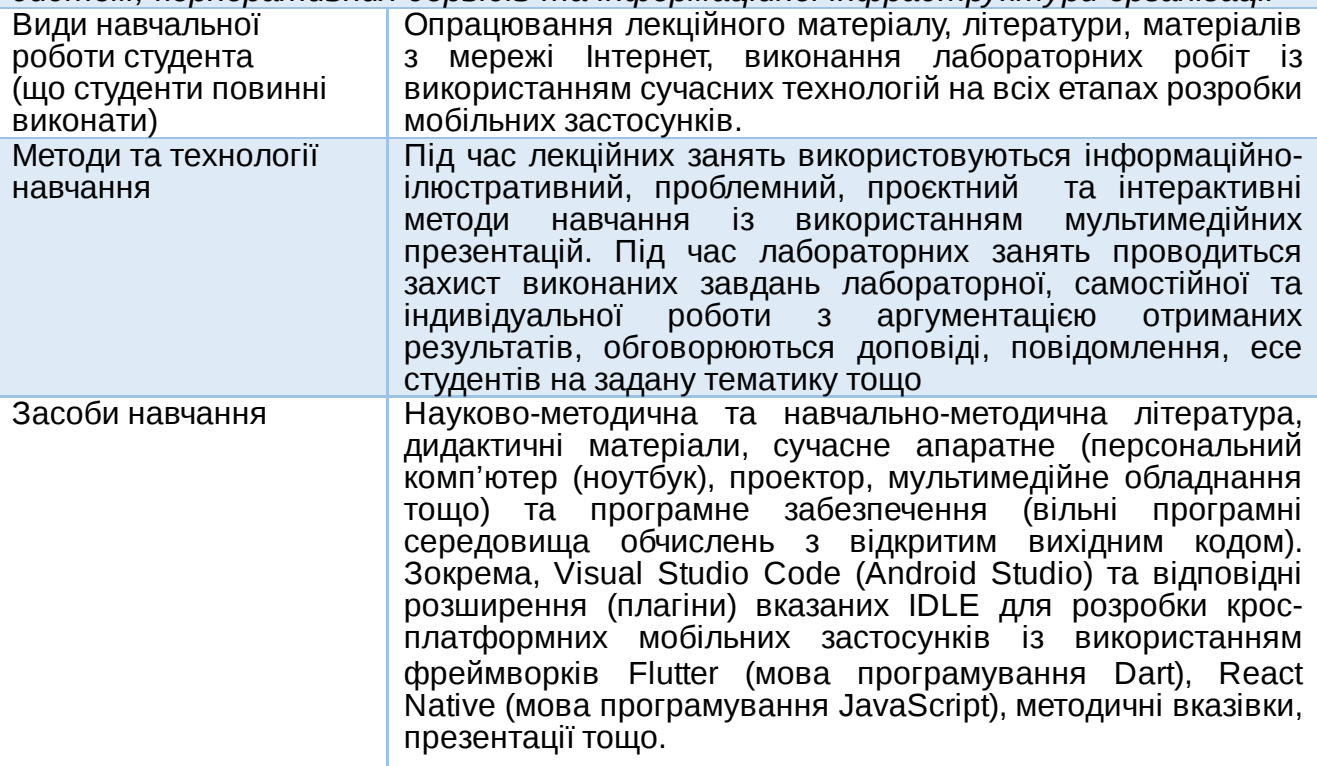

*ПР 22. Використовувати базові знання педагогіки, методики викладання, інформатики та сучасних цифрових технологій, навики роботи в комп'ютерних мережах, методи створення баз даних та інтернет-ресурсів, методи об'єктно-орієнтованого програмування для реалізації технологій еlеаrning і дистанційної освіти.*

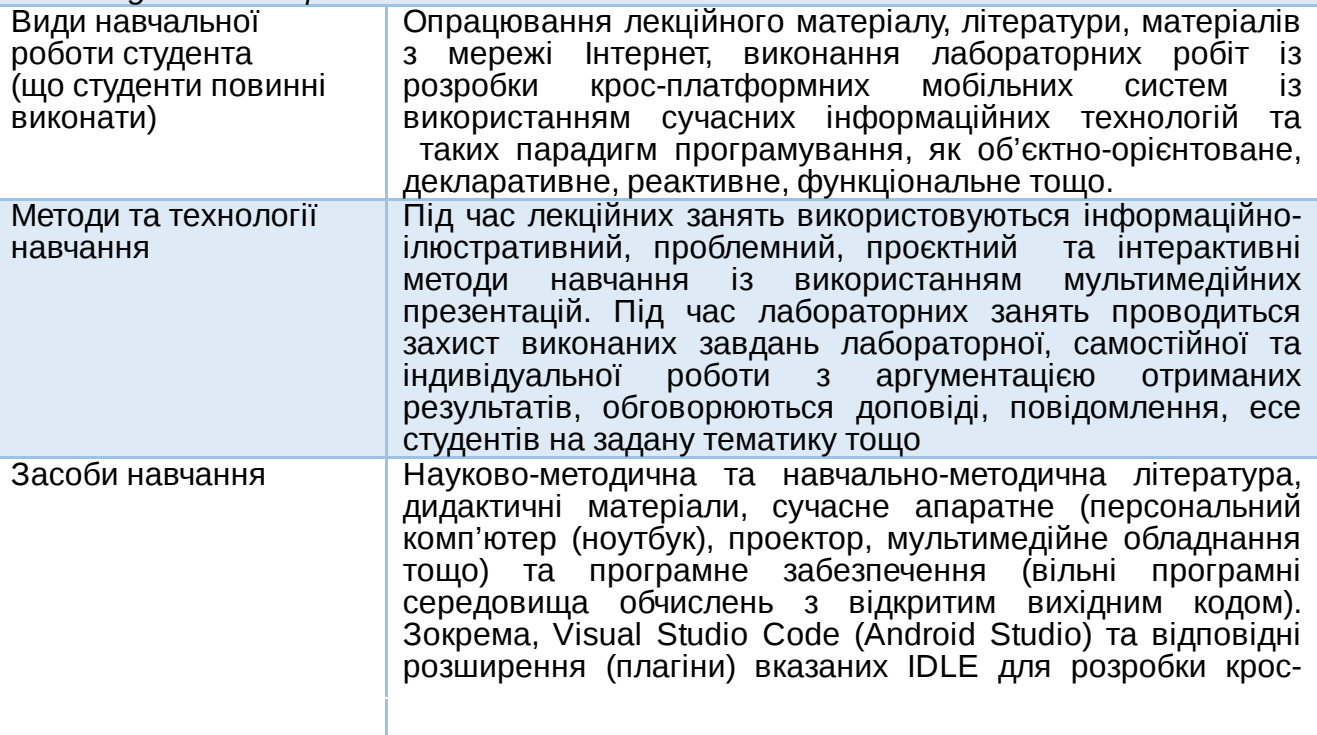

платформних мобільних застосунків із використанням фреймворків Flutter (мова програмування Dart), React Native (мова програмування JavaScript), методичні вказівки, презентації тощо.

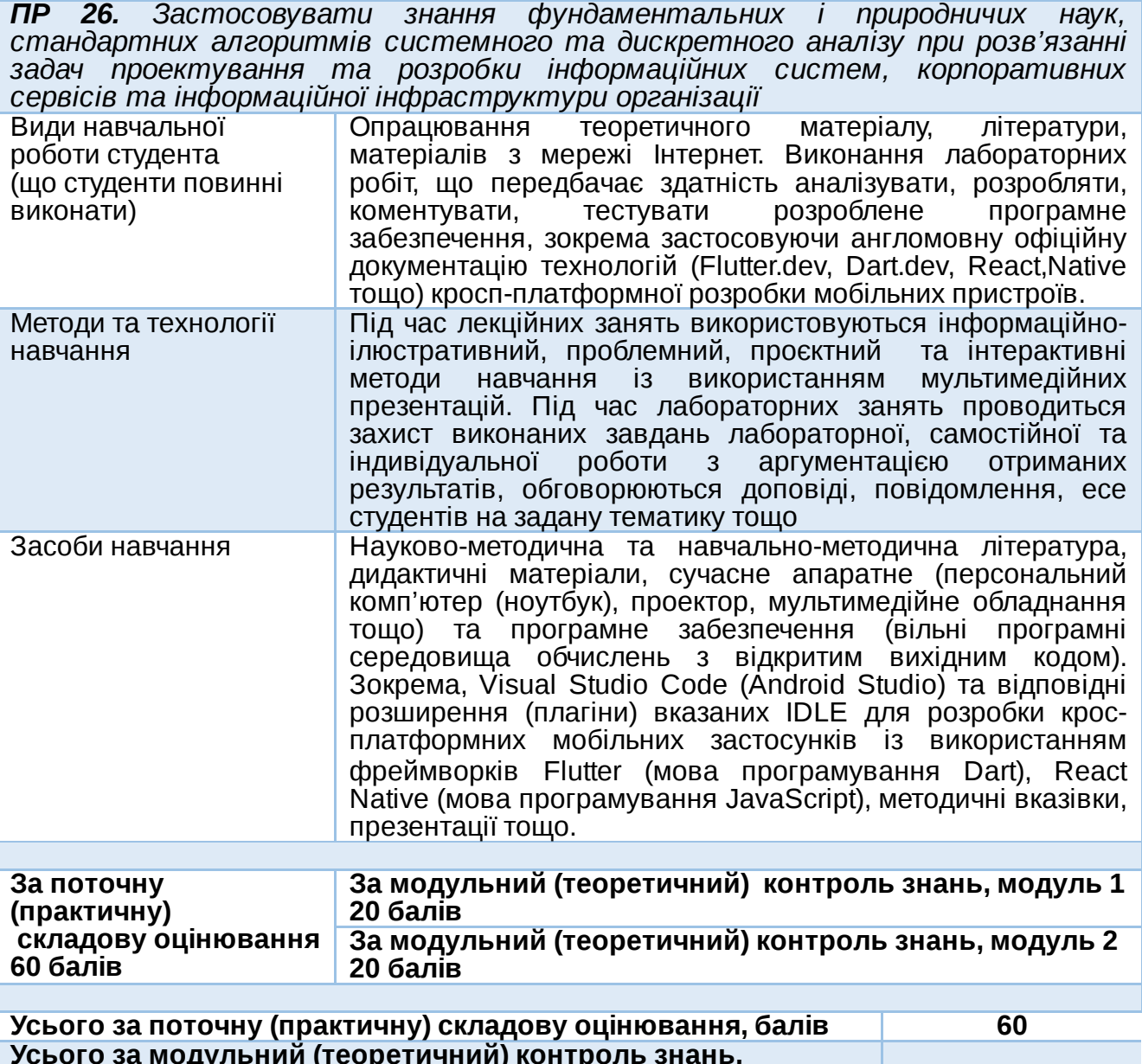

**Усього за модульний (теоретичний) контроль знань, модуль 1, модуль 2, бали 40**  $V$ Сього за дисципліну

#### **ЛЕКЦІЙНІ/ПРАКТИЧНІ/СЕМІНАРСЬКІ/ЗАНЯТТЯ/ЛАБОРАТОРНІ РОБОТИ**

**Змістовий модуль 1. Розробка кросплатформних мобільних застосунків із використанням фреймворку Flatter.**

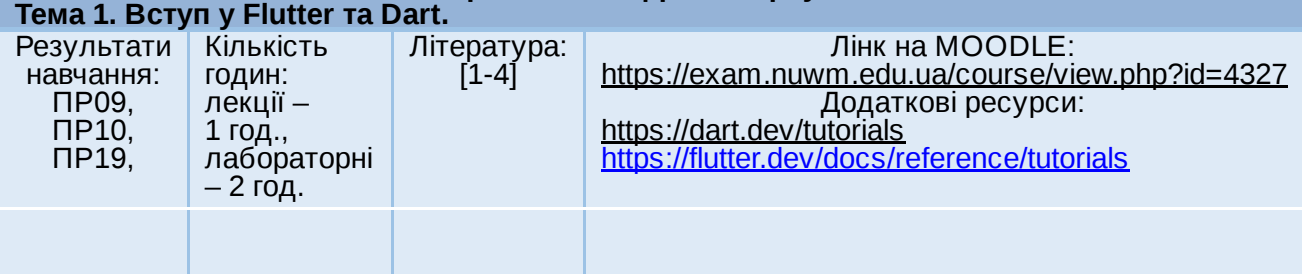

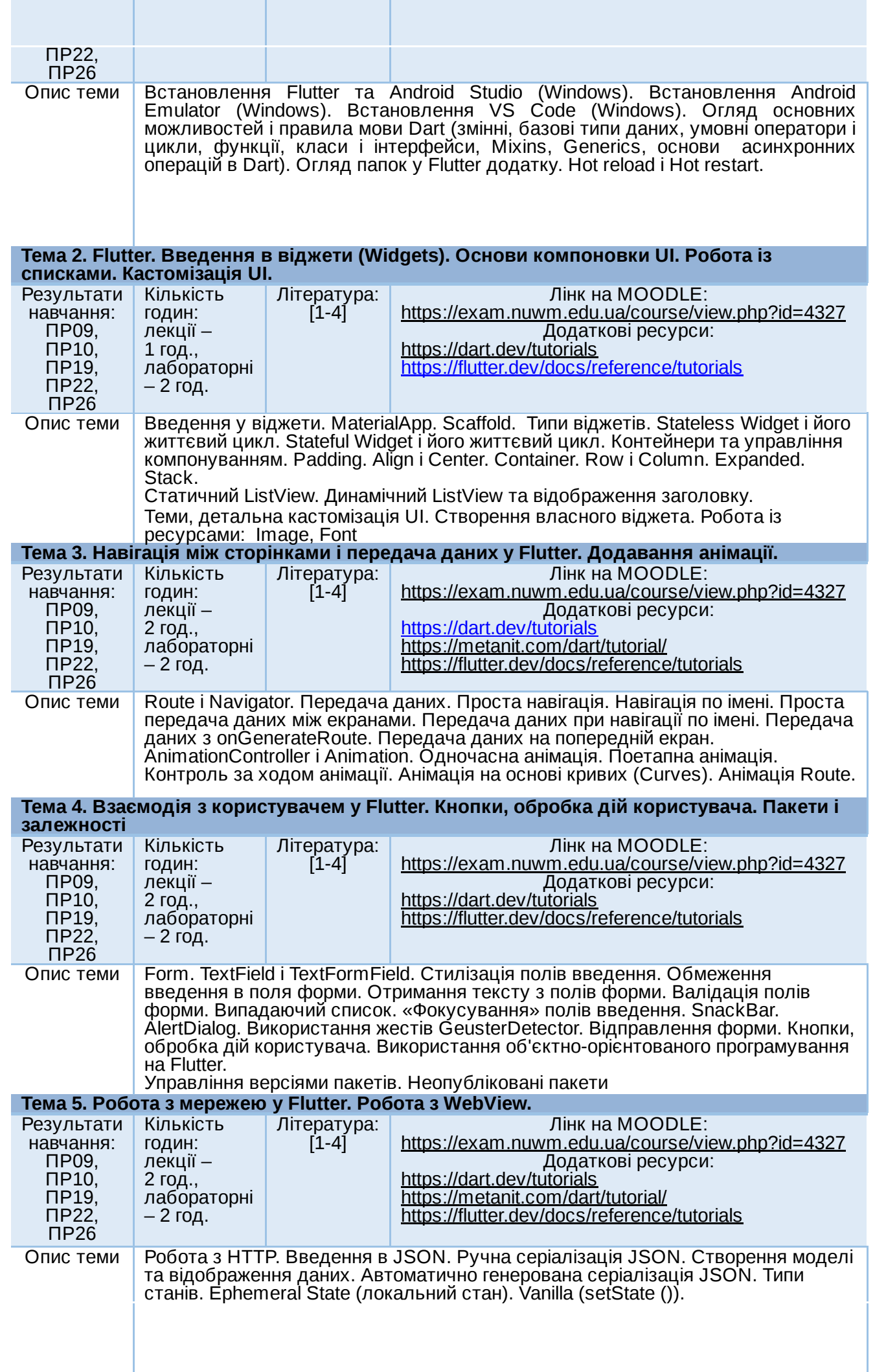

Application State (глобальний стан). InheritedWidget. ScopedModel. Provider. Управління веб-сторінками в WebView. Відстеження змін в WebView. Впровадження Javascript в WebView. Робота з локальними Веб-сторінками, CSS і JS

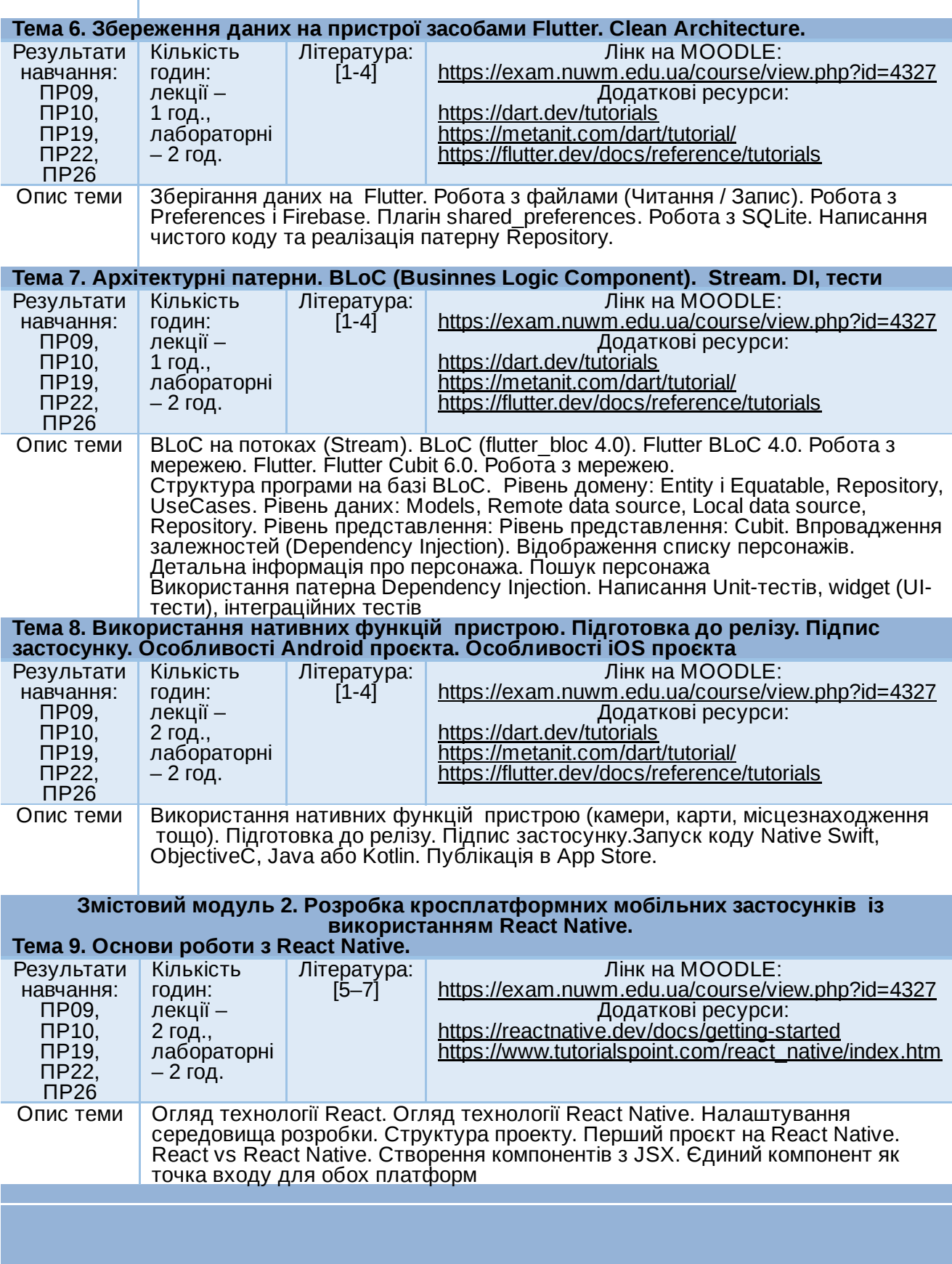

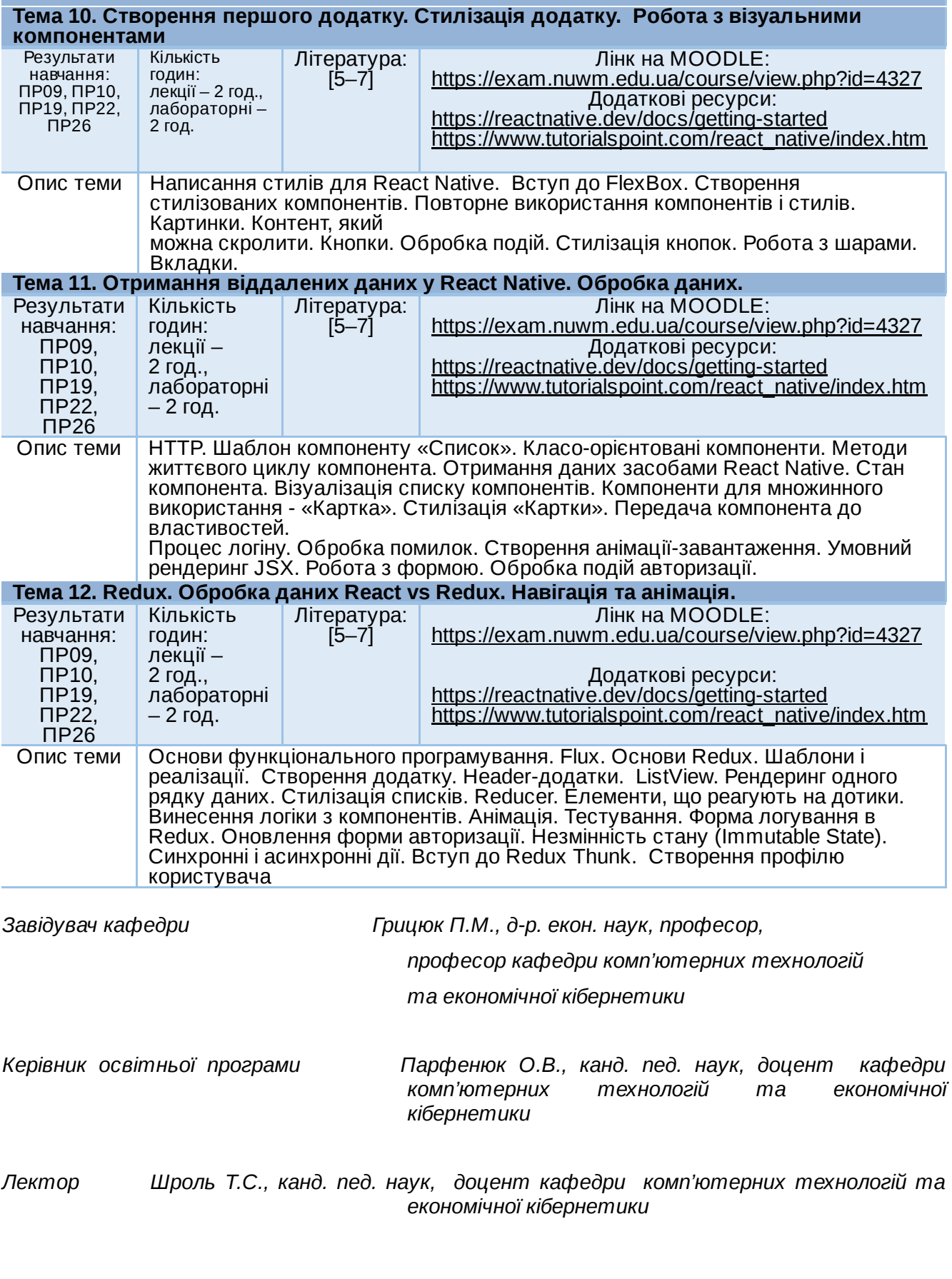

Автор Доцент кафедри комп'ютерних технологій та економічної кібернетики

Тетяна ШРОЛЬ

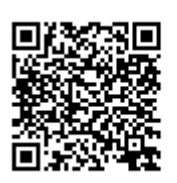

документ підписаний КЕП Номер документа СИЛ №93 від 2023-02-14 16:52:39.429 Підписувач Сорока Валерій Степанович Підписувач (дані КЕП): СОРОКА ВАЛЕРІЙ СТЕПАНОВИЧ Сертифікат 2B6C7DF9A3891DA1040000003947CE001A498F03 Дійсний з 05.08.2022 15:21 до 05.08.2023 23:59